## estpassport Q&A

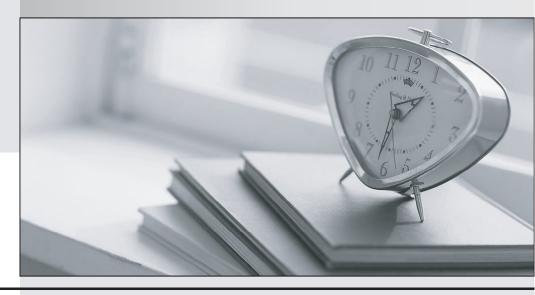

La meilleure qualité le meilleur service

http://www.testpassport.fr Service de mise à jour gratuit pendant un an Exam : 2V0-621

Title : VMware Certified

Professional 6 – Data

Center Virtualization Beta

Version: DEMO

## 1.Refer to the Exhibit.

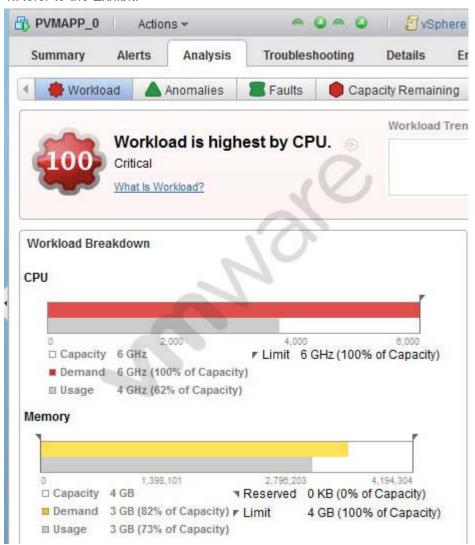

An administrator receives vRealize Operations alerts for the Health of the virtual machine PVMAPP\_0 as shown in Exhibit 1:

The administrator clicks on the Analysis pane, as shown in Exhibit 2:

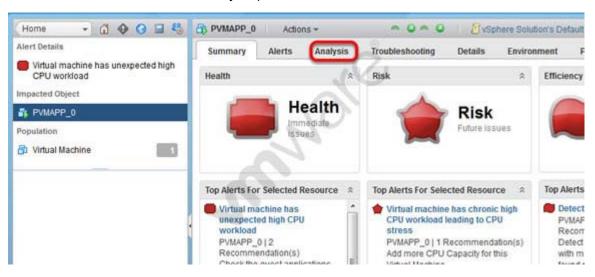

Based on the exhibits, what action would correctly address the performance problems observed?

- A. Increase the number of vCPUs for PVMAPP 0.
- B. Increase the allocation of memory for PVMAPP 0.
- C. Increase the Memory limit for PVMAPP\_0.
- D. Increase the reservation in MHz for vCPUs for PVMAPP 0.

Answer: A

## 2.Refer to the Exhibit.

| 6:43:19pm up<br>PCPU USED(%):<br>PCPU UTIL(%): | 99   | 99   | 100 | 99 AVG: | 99   | 2 VMs, | 8 vCPUs; | CPU loa | d average | ge: 1.37, | 1.35, 1 | .35   |        |       |        |        |
|------------------------------------------------|------|------|-----|---------|------|--------|----------|---------|-----------|-----------|---------|-------|--------|-------|--------|--------|
| ID                                             | GID  | NAME |     |         | NWLD | *USED  | *RUN     | %SYS    | *WAIT     | *VMWAIT   | *RDY    | *IDLE | *OVRLP | *CSTP | *MLMTD | *SWPWT |
| 20672602 2067                                  | 2602 | 510  | VM  |         | 10   | 202.81 | 203.52   | 0,00,00 | 589.96    | 0.00      | 163.60  | 0.00  | 0.73   | 61.73 | 0.00   | 0.00   |
| 20673003 2067                                  | 3003 | Test | VM  |         | 10   | 199.49 | 200.02   | 0.00    | 599.95    | 0.07      | 164.35  | 0.00  | 0.66   | 54.68 | 0.00   | 0.00   |

An administrator is troubleshooting a CPU performance related problem for the SlowVM virtual machine. Which three actions should the administrator take to improve CPU performance for SlowVM? (Choose three.)

- A. Increase the number of vCPUs assigned to SlowVM.
- B. Decrease the number of vCPUs assigned to SlowVM.
- C. Power off other VMs running on the same ESXi host.
- D. Increase the CPU limit for SlowVM.
- E. Move SlowVM to another ESXi host with more physical CPU resources available.

Answer: B,C,E

3.An administrator suspects that the MTU value for a vSphere Standard Switch is misconfigured.

Which two commands can determine the value? (Choose two.)

- A. esxcfg-vswitch -I
- B. esxcli network vswitch standard list
- C. esxcfg-vss -I
- D. esxcli network standard vswitch list

Answer: A.B

- 4. What command line utility can be used to upgrade an ESXi host?
- A. esxcli
- B. esxupdate
- C. vihostupdate
- D. esxcfg

Answer: A

- 5. Which two advanced features should be disabled for virtual machines that are only hosted on a vSphere system? (Choose two.)
- A. isolation.tools.unity.push.update.disable
- B. isolation.tools.ghi.launchmenu.change
- C. isolation.tools.bbs.disable
- D. isolation.tools.hgfsServerSet.enable

Answer: A,B